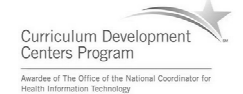

## Component 4: Introduction to Information and Computer Science

Unit 2: Internet and the World Wide Web

Lecture 1

This material was developed by Oregon Health & Science University, funded by the Department of Health and Human Services, Office of the National Coordinator for Health Information Technology under Award Number IU24OC000015.

#### Unit Objectives

- Definition of the Internet and World Wide Web.
- Connecting to the Internet.
- Searching the Internet, filtering results and evaluating credibility of results.
- Internet security and privacy concerns.
- Ethical considerations of the Internet.
- Online healthcare applications and associated security and privacy issues (including HIPAA).

Component 4/Unit 2-1 Health IT Workforce Curriculum 2 Version 2.0/Spring 2011

#### What is the Internet?

- According to Wikipedia:
	- $\checkmark$  "The Internet is a global system of interconnected computer networks that use the standard Internet Protocol Suite (TCP/IP) to serve billions of users worldwide."
- The hardware that makes up the Internet is cabling, routers, switches, servers, and computers that host documents, audio, video, etc.

Component 4/Unit 2-1 Health IT Workforce Curriculum 3 Version 2.0/Spring 2011

1

#### What is the Internet (cont'd)

- In other words, the Internet is a large network made up of many smaller networks.
	- $\checkmark$  Computers connect to the Internet via an ISP (Internet Service Provider) such as AT&T, Bell South, Qwest, etc.

Visualization of the various routes through a portion of the Internet. From 'The Opte Project.'

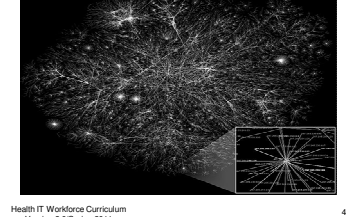

Component 4/Unit 2-1 Health IT Workforce Curriculum Version 2.0/Spring 2011

#### The Origins of the Internet

- The Internet has its roots in the US Government's desire to still be able to communicate, even in the event of a nuclear strike.
	- $\checkmark$  This network was named ARPANET, an acronym for Advanced Research Projects Agency Network.
- Original Internet consisted of four computer (servers) operating at UCLA, UC-SB, Stanford (SRI International), and the Univ. of Utah in 1969.

Component 4/Unit 2-1 Health IT Workforce Curriculum 5 Version 2.0/Spring 2011

#### The Internet Today

- The world quickly saw its benefits and the Internet continued to grow, especially in the mid 1990s.
	- $\checkmark$  In 1995, it is estimated that 16 million people were using the Internet.
	- $\checkmark$  Today it is estimated that more than 1.8 billion people use the Internet.

Component 4/Unit 2-1 Health IT Workforce Curriculum 6 Version 2.0/Spring 2011

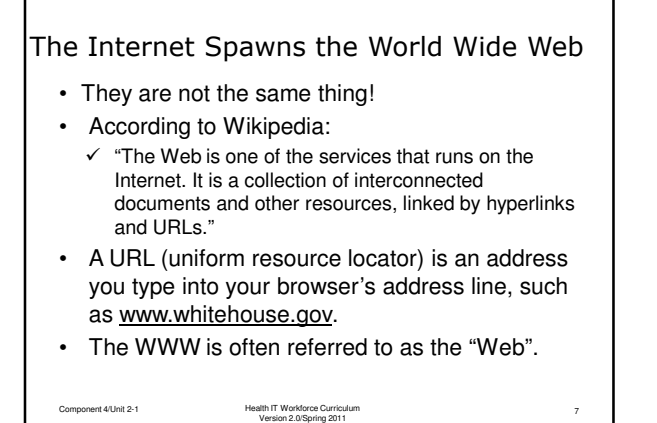

### Who Created the Web?

• British scientist Tim Berners-Lee created the WWW in 1989 by introducing a Web browser and Web page coding.

> Tim Berners-Lee on 18 November 2005

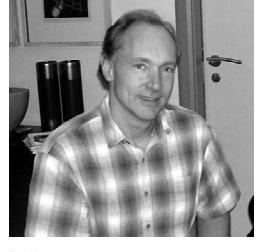

8

Component 4/Unit 2-1 Health IT Workforce Curriculum Version 2.0/Spring 2011

#### How Does the Web Work?

- A browser is a software program that lets the user interact with the Web by facilitating connection to other Web servers over the Internet.
- The browser uses HTTP to communicate with Web servers to get Web page content.
- The Web server sends HTML coding back to the browser, which translates the HTML coding for display on a monitor.

Component 4/Unit 2-1 Health IT Workforce Curriculum 9 Version 2.0/Spring 2011

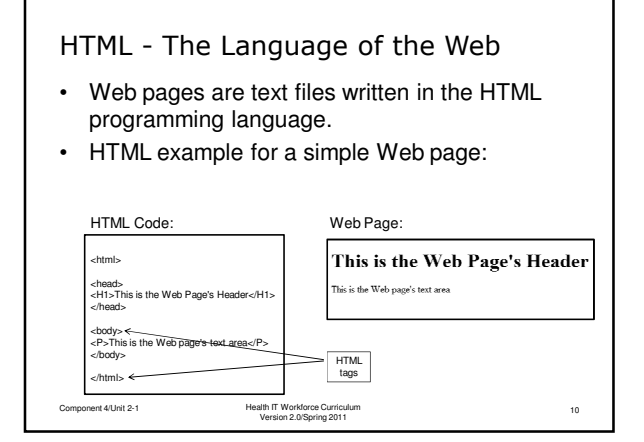

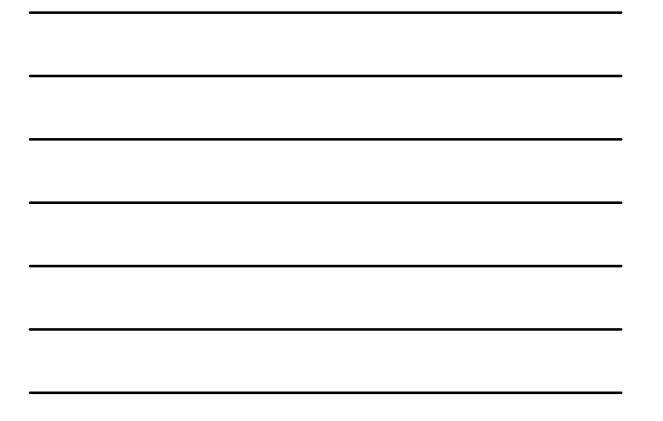

#### The World's First Web Server

• This NeXT Computer was used by Sir Tim Berners-Lee at CERN and became the world's first Web server.

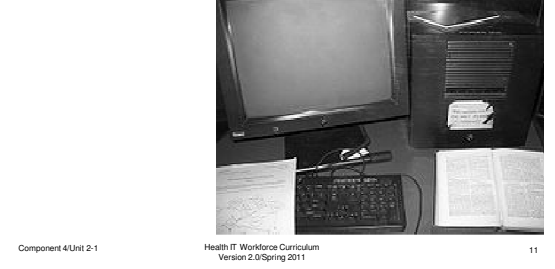

#### Who Owns the Web?

- No entity owns the Internet but people and organizations own the devices that connect to the Internet and form the WWW.
	- $\checkmark$  However, the Google vs. China saga clearly illustrates how a country can repress what its citizens read.

Component 4/Unit 2-1 Health IT Workforce Curriculum 12 Version 2.0/Spring 2011

#### Standardized Communications

- Internet Protocols are a global standard, ensuring interoperability between hardware and software devices.
	- $\checkmark$  Protocols such as HTTP allow any browser to talk to any Web server.
	- $\checkmark$  TCP/IP transports HTTP across the Internet for delivery to its destination.

Component 4/Unit 2-1 Health IT Workforce Curriculum 13 Version 2.0/Spring 2011

#### Internet Addressing Basics

- All Internet communication utilizes IP addressing.
- The Internet expects each communicating device (known as a host) to possess an Internet Protocol (IP) address and subnet mask, which is a group of numbers in the format of:
	- $\checkmark$  IP address: 192.168.10.1
	- $\checkmark$  Subnet mask: 255.255.255.0

Component 4/Unit 2-1 Health IT Workforce Curriculum 14 Version 2.0/Spring 2011

#### Internet Addressing Basics (cont'd)

- Means that this host is in the 192.168.10.x network.
- This network can legally have addresses in the range of 192.168.10.1 through 192.168.10.254.
- Networking devices and software use 192.168.10.0 and 192.168.10.255 for routing and communication.
- Valid numbers are in the range of 0-255.

## How to Obtain an IP Address… • Some IP addresses can be purchased (or leased) and used by the owner of that IP address or IP address range.  $\checkmark$  These are referred to as public IP addresses.  $\checkmark$  Most IP addresses are public addresses. • Other IP address can be used by anyone. • These are referred to as *private* IP addresses.

- $\checkmark$  Examples include 10.0.0.0, 172.16.31.0, and
- 192.168.0.0.
- $\checkmark$  IP addressing is beyond the scope of this unit.

Component 4/Unit 2-1 Health IT Workforce Curriculum 16 Version 2.0/Spring 2011

#### Introducing Domain Names

- The Internet supports the use of domain names.  $\checkmark$  Imagine trying to navigate the Internet using IP addresses and not names!
- Since people remember names better than numbers, the domain naming system (DNS) was created.

Component 4/Unit 2-1 Health IT Workforce Curriculum 17 Version 2.0/Spring 2011

#### DNS & IP Work Well Together

- DNS maps an IP address to a domain name.
- When you visit http://www.whitehouse.gov, your computer must first figure out this Web site's IP address.
	- $\checkmark$  One IP address for this site is 65.126.84.121. This Web site is probably associated with many IP addresses.
- Domain name resolution is accomplished through the use of DNS servers, which are located throughout the world.

#### DNS & IP Work Well Together (cont'd)

- All domain names are mapped to an IP address and stored on global and privately-owned DNS servers.
- Global DNS servers are known as "root servers" and work together to map the globe's names to their IP addresses.
- When your browser learns the destination site's IP address from the DNS server, communication begins!

Component 4/Unit 2-1 Health IT Workforce Curriculum 19 Version 2.0/Spring 2011

#### What is a Domain Name?

- People and organizations can purchase a domain name from ICANN.
- According to Wikipedia:
	- "A domain name is an identification label that defines a realm of administrative autonomy, authority, or control on the Internet, based on the Domain Name System (DNS)."
- Domain names are made up of three pieces:
	- The domain name www.whitehouse.gov indicates a government site with the purchased domain name of "whitehouse", which is found on the WWW.

Component 4/Unit 2-1 Health IT Workforce Curriculum 20 Version 2.0/Spring 2011

#### Connecting to the Internet

- Devices commonly connect to the Internet via dial-up, broadband, Wi-Fi, satellite, and 3G.
	- $\checkmark$  Dial-up copper phone lines to connect to an ISP's modem. Limited to a speed of 56 Kbps.  $\triangleright$  The slowest connection type!
	- $\checkmark$  Broadband higher quality copper phone lines, coaxial cable, or fiber optic connection type. > Faster than dialup and in the approximate range of 768 Kbps and higher.

Component 4/Unit 2-1 Health IT Workforce Curriculum 21 Version 2.0/Spring 2011

#### Connecting to the Internet (cont'd)

- Wi-Fi wireless (radio frequency) connection type.
	- $\checkmark$  Wi-Fi refers to the IEEE 802.11 standard governing wireless technologies.
	- $\checkmark$  Typically used to connect laptops to WAPs. The WAP is connected to the wired network to gain access to the Internet.
	- $\checkmark$  Also used extensively by hotels and airports.
	- $\checkmark$  Wireless speeds range from 1 Mbps to 200+ Mbps, depending on a variety of factors.

Component 4/Unit 2-1 Health IT Workforce Curriculum 22 Version 2.0/Spring 2011

# Connecting to the Internet (cont'd)

- Satellite Connection to a ground satellite dish (antennae) and the satellite relays signals to a satellite orbiting the earth. Then the orbiting satellite relays the signal to another ground satellite dish.
	- $\checkmark$  Can be somewhat slow because of the time it takes to make a round trip. The loss of speed is known as "latency."
- 3G The 3rd Generation of standards governing mobile telecommunications.
	- $\checkmark$  Speed ranges from 2 Mbps 5 Mbps, depending on plan and location.

Component 4/Unit 2-1 Health IT Workforce Curriculum 23 Version 2.0/Spring 2011